## **C2115 Praktický úvod do superpočítání**

**organizace**

#### Petr Kulhánek

kulhanek@chemi.muni.cz

Národní centrum pro výzkum biomolekul, Přírodovědecká fakulta, Masarykova univerzita, Kamenice 5, CZ-62500 Brno

C2115 Praktický úvod do superpočítání **organizace i strane v organizace i strane v organizace i strane v organizace** 

## **Obsah**

#### ➢ **Organizace výuky**

**harmonogram, bloková výuka, zakončení předmětu**

#### ➢ **Klastr WOLF**

**struktura, pravidla používání, správci, učebna 1.18**

#### ➢ **Prerekvizity**

**účty**

# **Organizace výuky**

### **Harmonogram semestru**

**Výuka:** 16. září 2019 - 20. prosince 2019 **Zkouškové období:** 2. ledna 2020 - 14. února 2020

**Zakončení:** kolokvium (2 kredity)

**Celkový počet odpřednášených hodin:** 13 x 2 hodiny = 26 hodin

#### **Celková hodinová zátěž předmětu:**

1 ECTS kredit -> 26 hodin studijní zátěže

2 kredity -> 2x 26 hodin = **52 hodin studijní zátěže**

cca 10 hodin na den během 5-ti denní blokové výuky :-)

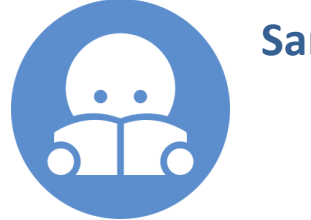

**Samostudium.**

## **Bloková výuka**

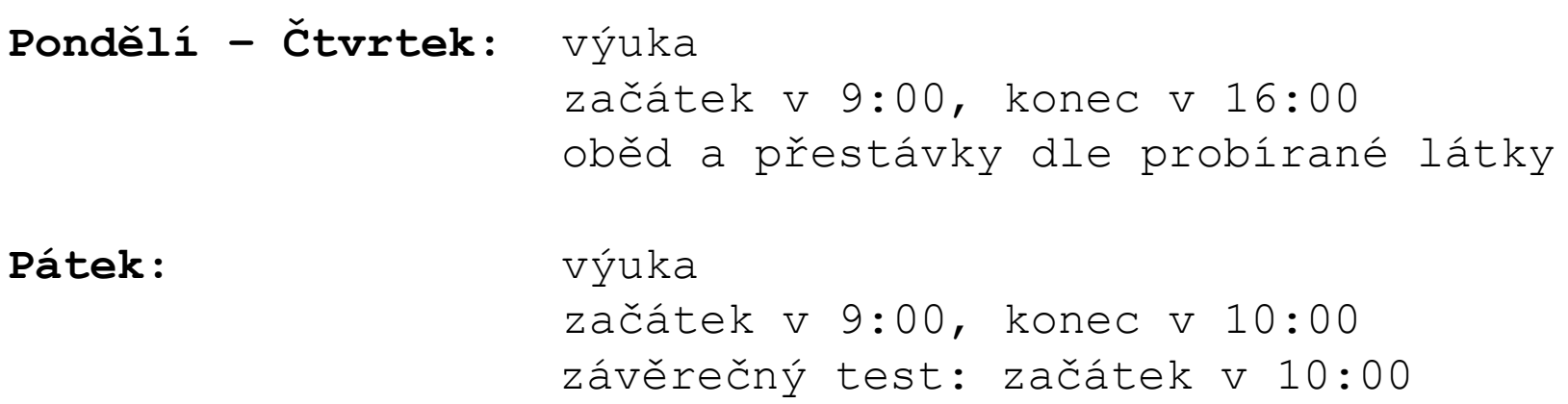

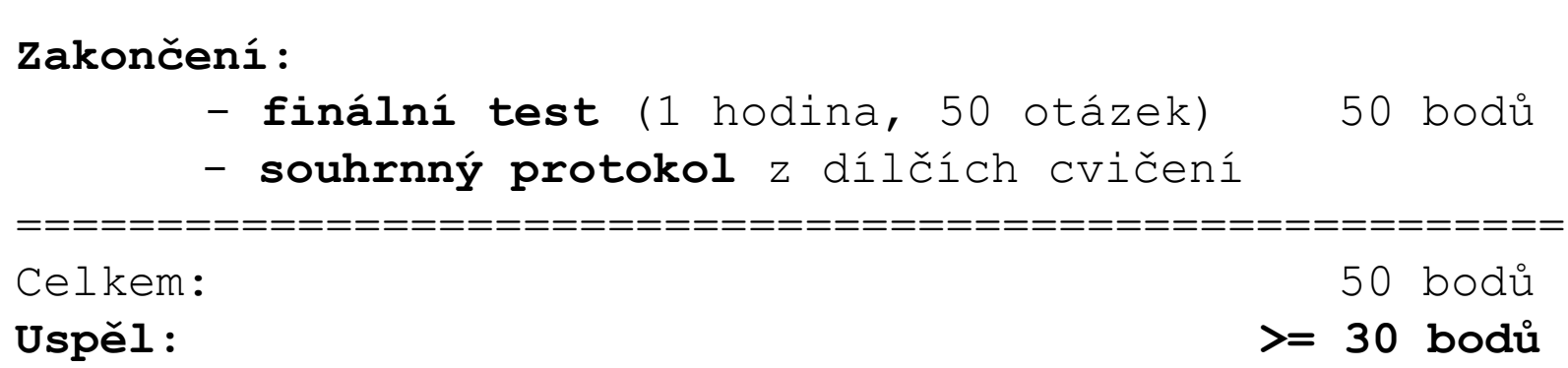

## **Protokol - náležitosti**

- ➢ uveďte celé vaše jméno a datum vypracování
- ➢ protokol bude obsažen v jednom souboru
- $\triangleright$  číslujte strany
- ➢ uvádějte zadání úkolu (může být zestručněno) včetně jeho čísla (viz níže) a poté vaše řešení; uvádějte pouze relevantní informace tak, aby bylo možné vámi prezentovaný výsledek **reprodukovat**
- ➢ grafy budou správně popsány, tj. bude uvedena legenda os, popis datových řad, v případě proložení křivkou budou naměřené či vypočítané datové body zvýrazněny křížkem; doporučuji grafy skriptovat v gnuplotu
- ➢ pokud má veličina jednotku, tak ji vždy uveďte; mezi hodnotou a jednotkou se uvádí mezera, kromě úhlových jednotek (stupeň, minuta, sekunda), kde se mezera neuvádí
- ➢ pokud výsledkem cvičení není kvantitativní výsledek, tak stručně popište, co jste provedli
- ➢ protokol odevzdejte v **pdf** formátu do pátku 31. ledna 2020 10:00 do Odevzdávárny "**Protokoly**"; název souboru bude **PříjmeníJménoC2115.pdf**

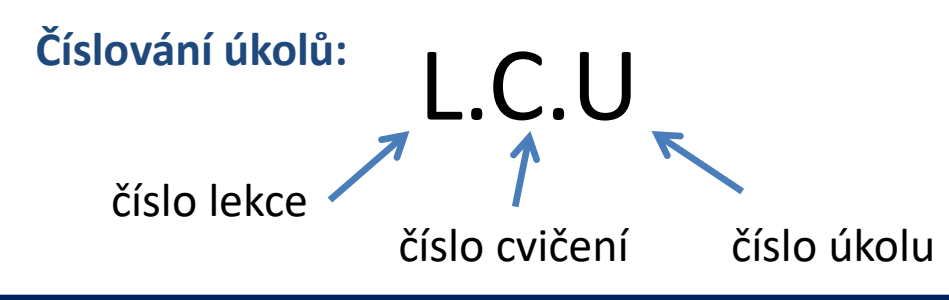

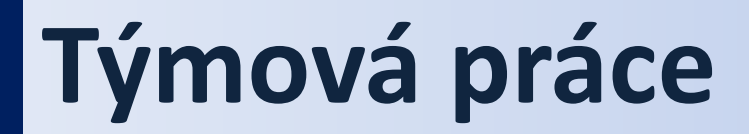

## **Teamwork is essential. It allows you to blame someone else.**

Týmová práce je povolena, ale …

## **Klastr WOLF**

## **Pravidla používání**

**Klastr WOLF je určen výhradně pro účely výuky či pro vědeckou práci v rámci Národního centra pro výzkum biomolekul.**

#### **Klastr WOLF je vysloveně zakázáno používat pro:**

- ➢ stahování nelegálního obsahu (autorsky chráněná díla apod.)
- ➢ rozesílání virů, spamů, nevyžádané pošty a podobných materiálů
- ➢ prolomení ochrany jiných počítačů
- ➢ čtení, mazaní či změnu nechráněného obsahu souborů jiných uživatelů

#### **Závazná jsou pravidla užívání počítačové sítě Masarykovy univerzity:**

https://is.muni.cz/auth/do/mu/Uredni\_deska/Predpisy\_MU/Masarykova\_univerzita/Smernice\_MU/SM10-17/

**Přihlašovací jméno a heslo tvoří identitu uživatele a proto ji zásadně nesdělujeme třetím osobám, neukládáme či zasíláme (např. e-mailem) v nešifrované formě!**

## **Struktura klastru WOLF**

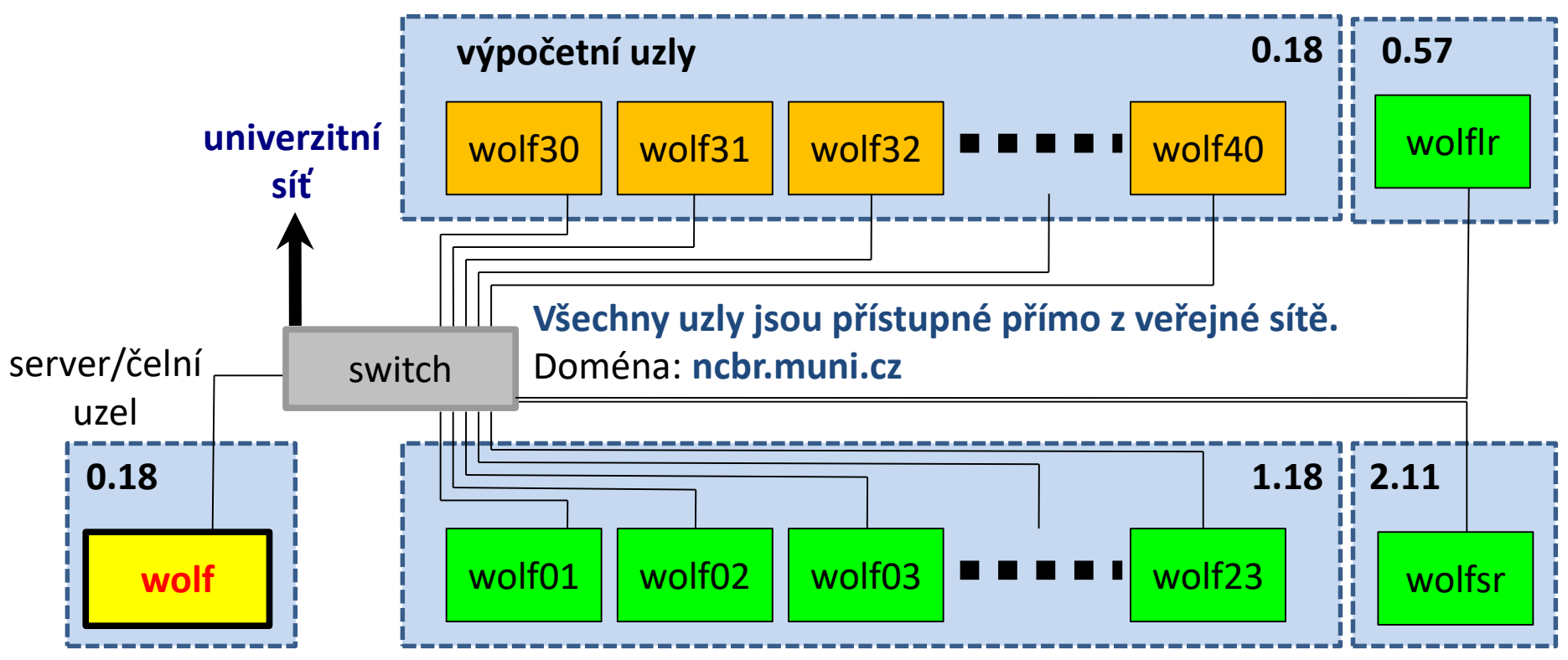

zakázáno se přihlašovat

pracovní stanice (výpočetní uzly)

#### **Místnosti:**

0.18 Serverovna A4/UKB

1.18 Počítačová učebna A4/UKB

- 2.11 Seminární místnost A4/UKB
- 0.57 Seminární místnost (knihovna) A4/UKB

#### C2115 Praktický úvod do superpočítání

**Operační systém: Ubuntu 18.04 (Bionic) LTS (http://www.ubuntu.com/)**

## **Správci klastru**

Než kontaktujete správce, **konzultujte** svůj problém s vaším kolegou, vyučujícím nebo školitelem. Pokud problém nevyřešíte, **oznamte problém správcům** e-mailem na

# **support@lcc.ncbr.muni.cz**<br>
a mázev příkazu<br>
stroje<br>
o výstupu (celý od zadání příkazu)<br> **o výstupu (celý od zadání příkazu)**

Ve zprávě uveďte

- ➢ Popis problému, název příkazu
- ➢ Jméno uživatele, stroje
- ➢ Kopie chybového výstupu (celý od zadání příkazu)

## **Učebna 1.18**

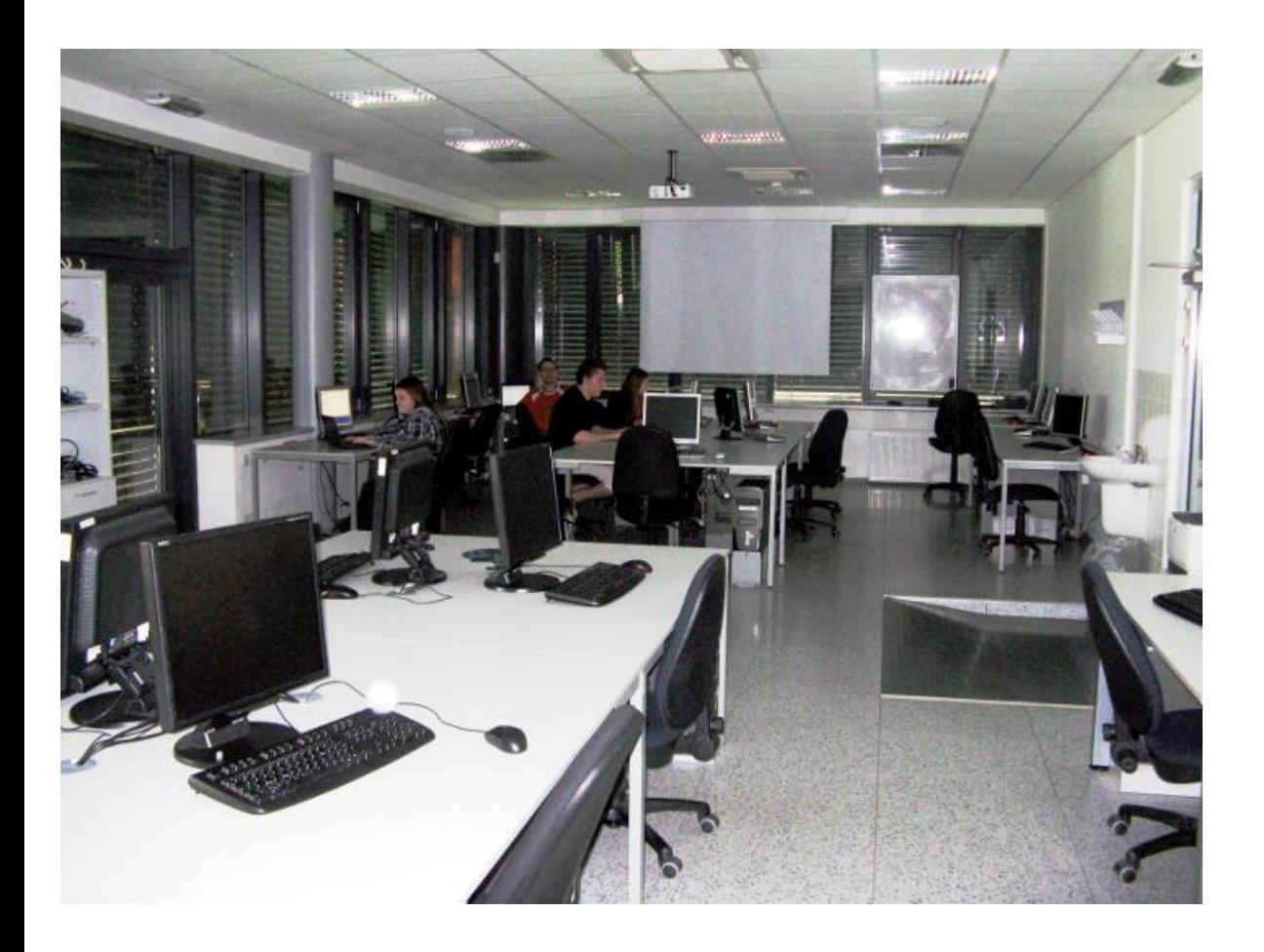

➢**Učebna s 23 PC** ➢**Uspořádaní do výpočetního klastru**

#### **Bezpečnost práce!**

**Učebna je volně přístupná studentům, kteří studují v NCBR a dále studentům, kterým v daném semestru v učebně probíhá výuka.**

# **Prerekvizity**

## **Prerekvizity**

- ➢ Přístup do pavilonu A4 a přes přepážku (ISIC)
- ➢ Studijní materiály IS MUNI a nebo v

/home/kulhanek/Documents/C2110/Presentations /home/kulhanek/Documents/C2115/Presentations

## **Prerekvizity - účty**

#### ➢ Účet na klastru WOLF

#### https://wolf.ncbr.muni.cz

- založení účtu
- reset hesla, prodlužování platnosti účtu
- obsazení učebny
- dokumentace

#### ➢ Účet ve virtuální organizaci MetaCentrum http://metavo.metacentrum.cz

- přihláška
- správa účtu
- přehled výpočetních zdrojů a datových úložišť
- dokumentace
- ➢ Kdo nemá účet v MetaCentru ihned podá přihlášku!